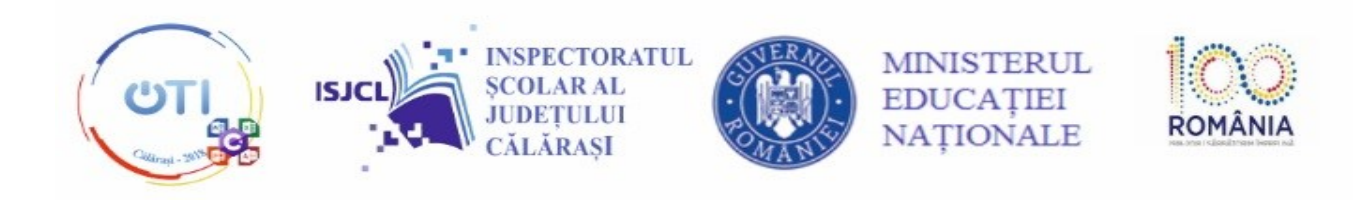

## **Specificații tehnice necesare pentru rezolvarea subiectelor de la olimpiada de tehnologia informației, etapa județeană**

## **Accesul elevilor la calculator trebuie să fie cu drepturi de administrator.**

## **Pentru secțiunea C# pe fiecare stație de concurs se va instala:**

- mediul de dezvoltare Microsoft Visual C# 2010 / 2013 Express Edition, mediile de dezvoltare din pachetul Microsoft Visual Visual Web Developper 2010 / 2013 Express Edition care utilizează limbajul C# (*Dskexp si Webexp)*
- offline documentația MSDN.NET Framework 4.x (e foarte mare și se instalează după instalarea C#-ului)
- *Microsoft Office (Excel, Access) baze de date locale, servere de baze de date (SQL Server Express)*

## **Pentru secțiunea TIC**

În Microsoft Office – fila Dezvoltator să fie activabilă.

Vor fi instalate:

- editorul NotePad  $++$ ;
- doar browserele: Internet Explorer, Google Chrome;
- doar editorul de multimedia Movie Maker;
- cel puțin unul din arhivatoarele: WinRar, WinZip, 7-Zip.